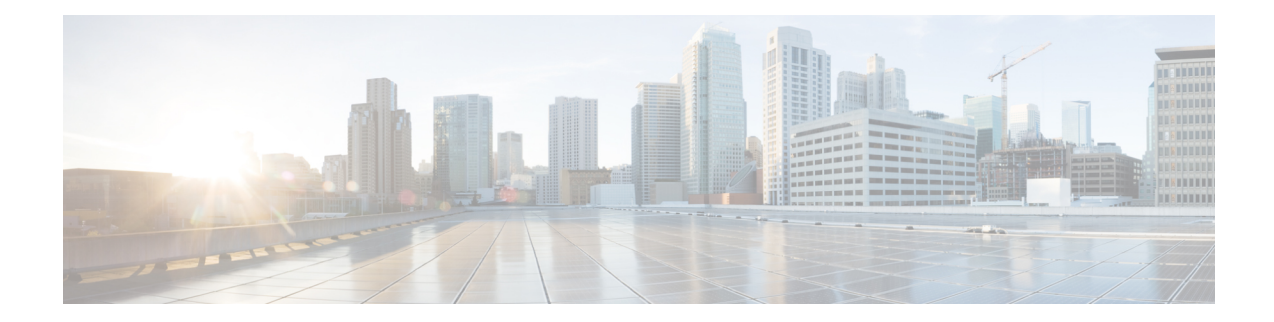

# **IMEI-TAC-Group Configuration Mode Commands**

The IMEI-TAC-Group Configuration Mode provides accessto the commands used to configure the IMEI-TAC values and ranges included in the IMEI-TAC groups. These IMEI-TAC values and ranges are used as the selection criteria for operator policy selection based on IMEI-TAC. For details about this functionality, refer to the *Operator Policy Selection Based on IMEI-TAC* chapter in the *MME Administration Guide*.

**Command Modes** Exec > Global Configuration > LTE Policy Configuration > IMEI-TAC-Group

**configure > lte-policy > imei-tac-group***group\_name*

Entering the above command sequence results in the following prompt:

[*local*]*host\_name*(imei-tac-group)#

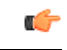

**Important**

The commands or keywords/variables that are available are dependent on platform type, product version, and installed license(s).

- end, on [page](#page-0-0) 1
- exit, on [page](#page-1-0) 2
- tac, on [page](#page-1-1) 2
- [tac-range,](#page-2-0) on page 3

## <span id="page-0-0"></span>**end**

Exits the current configuration mode and returns to the Exec mode.

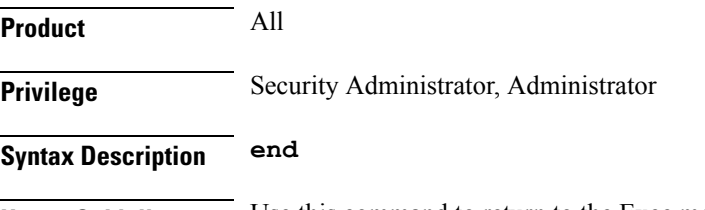

**Usage Guidelines** Use this command to return to the Exec mode.

## <span id="page-1-0"></span>**exit**

Exits the current mode and returns to the parent configuration mode.

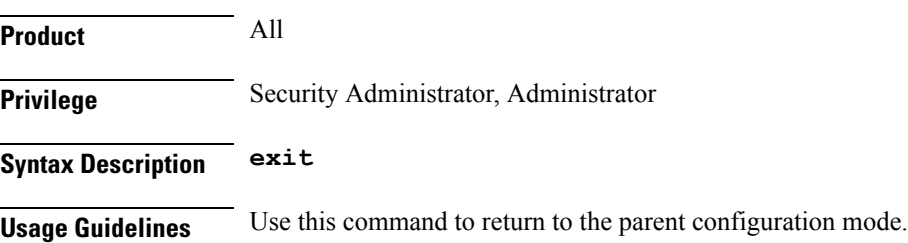

### <span id="page-1-1"></span>**tac**

Confitures individual TAC (type allocation code) values to be included in a IMEI-TAC group which will be used as criteria for operator policy selection.

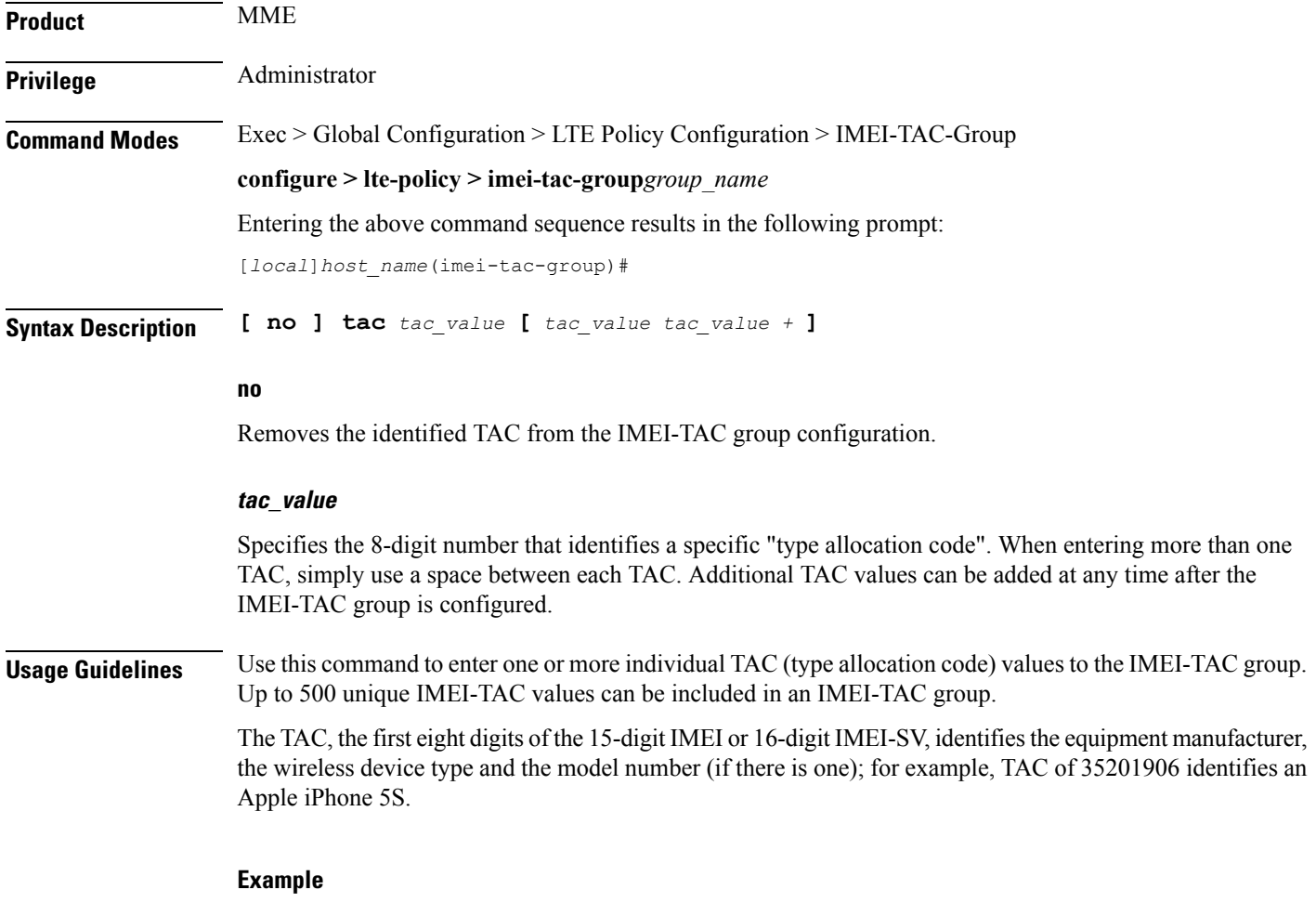

The following command adds four IMEI-TAC to an IMEI-TAC group:

**tac 31441551 77777777 87650506 87654321**

## <span id="page-2-0"></span>**tac-range**

Defines a range of IMEI-TAC values to be included in a IMEI-TAC group which will be used as criteria for operator policy selection.

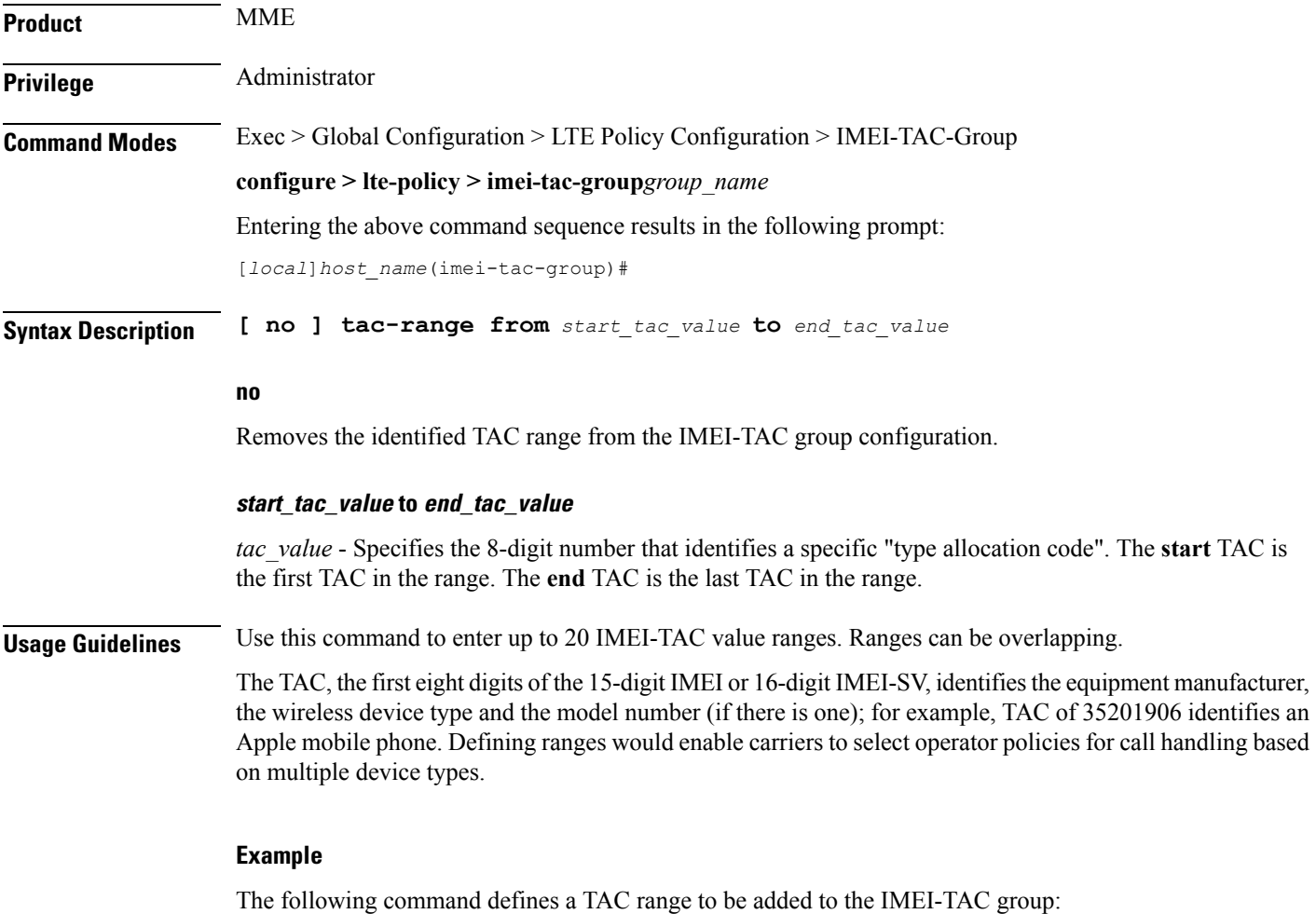

**tac-range from 23456789 to 23456889**

I